## **TeamCity Integration for JIRA 2.4.2**

## New in this release

Added a capability to define the issue key property when triggering a build from JIRA.

Now you can specify the property that passes the issue key to TeamCity when you trigger the build remotely from JIRA.

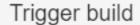

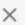

You are going to trigger a custom build from the "TeamCity » TeamCity Integration for JIRA Server » branches" configuration. Do you want to proceed?

The build will run with the following properties

teamcity.build.branch=2.4.2;jira.key=JTC-222

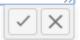

By default, this comment will be appended to the build:

Triggered from JIRA - JTC-66 🎤

## View history

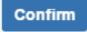

Close

The new version of add-on also includes the following features:

- Added a capability to enter or modify the comment appended to the build.
- Added tracking of users and build numbers set in the Fixed in Build custom field on the History tab of the issue view.
- Added the flag indication of the build set in the Fixed in Build custom field.

## Fixed in this release

Resolved the issue with manual selection of the build number for populating the Fixed in Build field in one issue and causing the reset of the
automatic field population to the manual mode for all issues within the project.